## **LogLady [March-2022]**

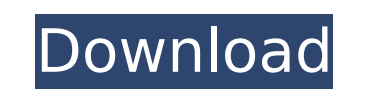

#### **LogLady PC/Windows**

This program helps you to manage your system logs and keep an eye on the database of processes, keystrokes, file creation, and much more. It gives you some unique features, such as Remote Access, Remote Logs, and Remote Mapping. This tool is the most popular cross-platform log management tool available. LogLady For Windows 10 Crack is a basic but handy tool that allows you to view and manage all the records of your system logs. You can easily access the database from your device and view the logs from remote locations. The application does a good job in organizing logs in a meaningful and attractive way. A useful feature of the program is that it will provide you with a detailed description of the activities that occurred in the system. LogLady must be fully functional for the program to work. It does not require any kind of installation process. Aruba IDS is a fast, free, robust, and easy-to-use firewall, antivirus, and intrusion prevention system. IDS is used to keep an eye on the activity of the internal network and warn you about any potentially harmful activity. In this way, IDS represents one of the fundamental protections that are put in place in any large network. IDS also provides the ability to log all events that occur in your network, to allow you to discover any security issues or misconfigurations that might have been made in the past. Specifically, the solution intends to protect the network from unknown and unknown access. This is the reason why IDS is a great tool, since it is able to integrate and provide real-time protection against external attacks and unwanted third-party software that is known to be harmful to your network infrastructure. The main window of this software is sleek and looks like something you would expect to find on a webpage. All the main components can be either selected by clicking them or rearranged by using the free-flowing content. Moreover, IDS lets you select multiple parts of your network and monitor the network from a single location. IDS is configured using the ARUBA Universal profiles, which are divided in two parts: the ARUBA Profile Configuration and the Network Configuration. The ARUBA Profile Configuration is used to create the network profile. It contains the IP addresses and subnets of the devices that are to be monitored. The Network Configuration holds the information regarding the devices that are monitoring the network, as well as any network settings and configuration parameters. The interface is laid out in a very simple and intuitive way

## **LogLady Keygen**

LogLady is a simple yet useful to have computer utility for you to automate the process of logging. It is an extremely handy and simple software, which focuses on nothing else than logging and storing your computer's activities. It is capable of logging such details as: - My IP address - My MAC address - My current and previous IP address - My current and previous operating system - My computer activity time, including startup and shutdown times - What websites I visited - What files I copied, created, opened, closed, etc. The tool is intended to log all of these details to a text file. Furthermore, the logger's interface is extremely simple. Upon launching the app, the user is presented with a simple and self-explanatory Windows GUI. LogLady has two main tabs. The first one houses a list of recently logged computer activity, with links to the files and folders associated with each activity. The second tab shows the complete list of logs, with the time and date all listed. One notable feature is the ability to quickly list all the files in a specific directory. All the tabs were designed to be very easy to navigate and utilize, so the program can be operated with little training. Should you give this software a try? Definitely, you should. LogLady is a simple yet very useful tool, especially for those who want to track some important information, like IP addresses, and for the users who just want a more efficient way of managing their files. Kaposi's sarcoma is a cancer that affects the immune system. It begins in blood vessels. Kaposi's sarcoma is mostly associated with infectious causes like the human herpes virus-8 (HHV-8), which is believed to cause KSHV and Kaposi's sarcoma. The created company will develop the first inhalable personalized medicine for the treatment of the cancer. The therapy will enable lower concentration of anticancer nanosomes that will achieve better coverage of the tumor. The solution is a sort of medication that will be taken by patients using inhalers to enhance the personalization of the dose. To do this, you will have to believe in your invention and prepare to go on with your efforts for your idea's commercialization. The company will have to prove that your idea is ready for mass production, and that you can find investors who will support you with capital. This will present a challenge for you, but you should be optimistic about it. You b7e8fdf5c8

### **LogLady License Code & Keygen Free Download**

Microsoft has done a great job in providing us with a very useful tool, called LogLady. This is a program that acts as a central repository for all your system logs and events. The program runs as a service and can be very useful in maintaining your logs and events. The program provides us with a few ways to view logs and events: I. A treeview will list all logs, events or typed text events in date order. II. A normal tabbed format will list all the logs in the order in which they were last modified. III. A list format will enable you to sort the events by date and type in a more intuitive way. IV. A string list format will list all of log entries in text form. To download and install follow the link provided below: LogLady Download Link: Step 1: Click the link above to download the LogLady Installer Step 2: Click run to install the software Step 3: Follow the on-screen wizard to complete the installation of the software To use the tools you can follow the link to open the logViewer and click on the Logs button to see all of your logs in the treeview format II. Click on the Logs button to open the LogViewer and click on the Events in the treeview format III. Click on the Events button to open the LogViewer and click on the type of events you would like to see IV. Click on the List button to open a list button to open a list of all the logs and events you have by date and type Step 1: Click the link above to download the LogLady Installer Step 2: Click run to install the software Step 3: Follow the on-screen wizard to complete the installation of the software How to use the application, an example would be: To create a new log file go to File menu -> New. Enter the title, description, and choose the destination folder for the log file Select when you want the log to be created. Click OK A log file will be created in your chosen folder. To create a event go to File menu -> New. Choose the event type from the drop down list. Enter a title, description and text for

# **What's New in the LogLady?**

LogLady is a powerful and easy to use application to monitor, analyze and archive system logs. It can be used to find and track down errors and crashes as well as to clean or wipe system logs using a time window. It allows you to use a number of filters to find specific things out. Log reading LogLady is a powerful application that can read log files in standard formats. It reads Windows Application, System, Application, Services and User log files. For example, it can read, Process, Application, Service, Error and Warning logs to get useful information about the state of the computer. It can also store information about the progress of the log reading to build a useful report. The progress can be monitored and monitored with the log values with the tree view. With the information stored in the database, log Lady allows you to search for a certain kind of log within a large amount of log. It enables you to use filters to restrict the logs to read. It can be interesting to restrict the reading only of error messages, for example. Furthermore, you can save, copy and print the information to users or computer, computers and network. Windows interface LogLady application has the user interface in the Windows style. It provides a window and menu bar at the top, several buttons at the bottom and submenus on the side of the screen. The buttons are: 1. Open menu: This button opens a menu with the names of log files which can be selected. 2. Analyze menu: This button opens the analysis menu from where you can delete the selected logs, save as XML, print or save as TXT document. 3. Close menu: This button closes the current window and opens the log file list menu. The menus are: 1. Contents menu: This menu has the following options. 1.1 Show log date: You can enable this option to show the date of the log. 1.2 Show log path: You can enable this option to display the name of the path where the log file is. 1.3 Show log name: This option is used to display the name of the log. 1.4 Show log level: This option is used to view the log level. 1.5 Show log count: This option is used to show the count of the log. 1.6 Hide log count: This button hides the log count. 2. Open log file list: This

## **System Requirements:**

Minimum: OS: Windows 7 SP1/8/8.1/10 Processor: Intel Core 2 Duo 2.0GHz Memory: 1GB Hard Disk: 10GB Recommended: Processor: Intel Core 2 Quad 2.2GHz Memory: 2GB Having an amazing outfit is always great and it can be very difficult to decide what to wear in

<https://versiis.com/38720/modemclose-crack-patch-with-serial-key-download-mac-win/> <https://firstlady-realestate.com/2022/07/04/biolign-crack-free-download-mac-win/> <https://wakelet.com/wake/DZXXCiEqzD07Cd3JzTUdP> <https://discoverlosgatos.com/planets-crack-download-april-2022/> <https://jobpal.app/peaextractor-portable-crack-activation-download/> <http://motofamily.com/?p=29743> <http://neygede.yolasite.com/resources/Portable-Thunderbird-1300-License-Keygen-For-PC-Updated-2022.pdf> <https://egypt-aquarium.com/advert/kettle-reboiler-design-lifetime-activation-code-download-april-2022/> <https://thebrothers.cl/text-crypter-crack-license-key-full-download-final-2022/> <https://www.swinoujskie.info/advert/streamdock-3-0-2-1-crack-torrent-activation-code-latest-2022/> <https://dealstoheal.com/?p=4648> <https://jbmparish.com/uncategorized/tif-image-builder-crack-serial-number-full-torrent-free-for-windows-2022> <https://wakelet.com/wake/tyBDdho1TrebZjp118TvN> <http://yotop.ru/2022/07/04/opera-turbo-crack-free-registration-code-latest-2022/> [https://lll.dlxyjf.com/upload/files/2022/07/VauTJ8fMPQ2r4Izxjudp\\_04\\_12ec8f090764643dae1535f50177a314\\_file.pdf](https://lll.dlxyjf.com/upload/files/2022/07/VauTJ8fMPQ2r4Izxjudp_04_12ec8f090764643dae1535f50177a314_file.pdf) [https://saintjohnvianneysocials.com/upload/files/2022/07/NTtBygII8OaY5sAI221V\\_04\\_12ec8f090764643dae1535f50177a314\\_file.pdf](https://saintjohnvianneysocials.com/upload/files/2022/07/NTtBygII8OaY5sAI221V_04_12ec8f090764643dae1535f50177a314_file.pdf) [https://talkotive.com/upload/files/2022/07/1FNDZgbgFOnPw6J3kM67\\_04\\_01d163331cf8759eede2642dea2aac17\\_file.pdf](https://talkotive.com/upload/files/2022/07/1FNDZgbgFOnPw6J3kM67_04_01d163331cf8759eede2642dea2aac17_file.pdf) [https://curtadoc.tv/wp-content/uploads/2022/07/Accdb\\_Password\\_Get\\_\\_Idiot\\_Version\\_\\_Crack\\_\\_Activation\\_Key\\_Download\\_3264bit.pdf](https://curtadoc.tv/wp-content/uploads/2022/07/Accdb_Password_Get__Idiot_Version__Crack__Activation_Key_Download_3264bit.pdf) <http://www.yourhomeinbarcelona.com/2022/07/04/tablebuilder-lifetime-activation-code-win-mac-updated-2022/> <https://derevoblog.ru/post/16799>